# **Lecture 4: Data - TF Data, TF Records**

## Advanced Practical Data Science, MLOps

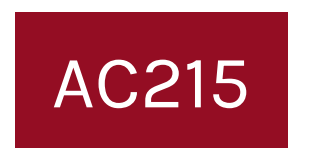

#### Pavlos Protopapas Institute for Applied Computational Science, Harvard

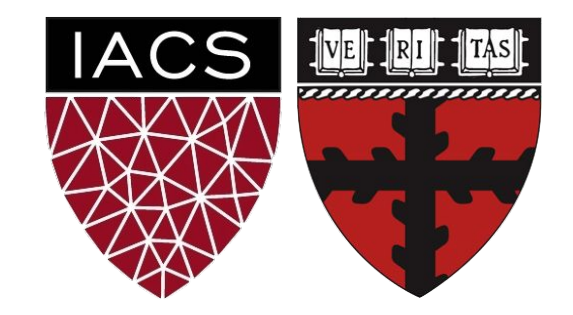

- Please see project milestone submission instructions on [Ed](https://edstem.org/us/courses/8582/discussion/602123)
- Please fill your groups [here](https://docs.google.com/spreadsheets/d/1goI2URLtL-2UPTCMy09FyW-kDo2y0j7I0tKQZRN5RZI/edit#gid=0) (asap), for those not in spreadsheet, we allocate you tonight.
- Exercise 1 due 09/16 2PM (submit on canvas)
- Milestone 1 due 09/17 (submit on Github private repo, see [Ed\)](https://edstem.org/us/courses/8582/discussion/602123)
- Quiz 2 due 09/21 2PM.
- Quiz 3 due ??

# **Outline**

- 1. Recap
- 2. Need for building efficient pipelines
- 3. TensorFlow Data
- 4. TensorFlow Records

# **Outline**

## **1. Recap**

- 2. Need for building efficient pipelines
- 3. TensorFlow Data
- 4. TensorFlow Records

**The 3 components for better Deep Learning**

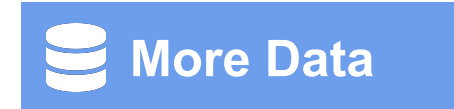

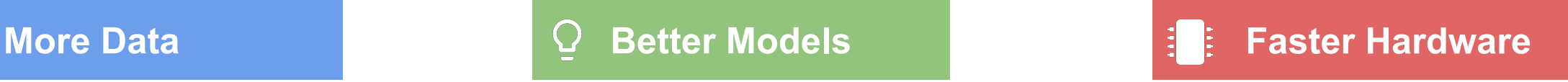

**The 3 components for better Deep Learning**

- **● Storage**
- **● Processing**
- **● Input to Training**

- **● SOTA Models**
- **● Transfer Learning**
- **● Distillation**
- **● Compression**

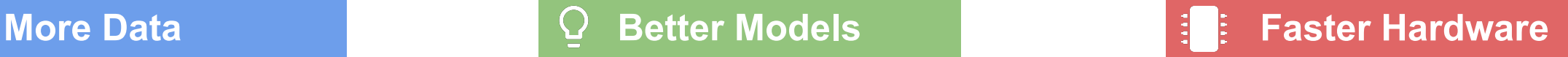

- **● Scaling data processing**
- **● GPU, TPU**
- **● Multi GPU Server Training**

# **Challenges:**

- Medium datasets will not all fit in memory (RAM)
- Large datasets will not fit in disk (Hard drive)

# **Solution:**

- Building data pipelines
	- Read data in batches which can fit in RAM
	- Feed data in batches to GPU
	- Read data from big data store in batches so not all data need to be present in local hard drive

## **Tools:**

- Dask
- Google Cloud Storage (Big data store)
- **• TensorFlow Data**
- **• TensorFlow Records**

# **Outline**

- 1. Recap
- **2. Need for building efficient pipelines**
- 3. TensorFlow Data
- 4. TensorFlow Records

# Need for building efficient pipelines

**Why is training slow?**

**Why is training slow?**

# **GPU Starvation**

#### **GPU Starvation:**

- Most times, data input to models take a long time
- Data process using CPU & RAM are the bottlenecks
- GPUs are expensive and not fully utilized

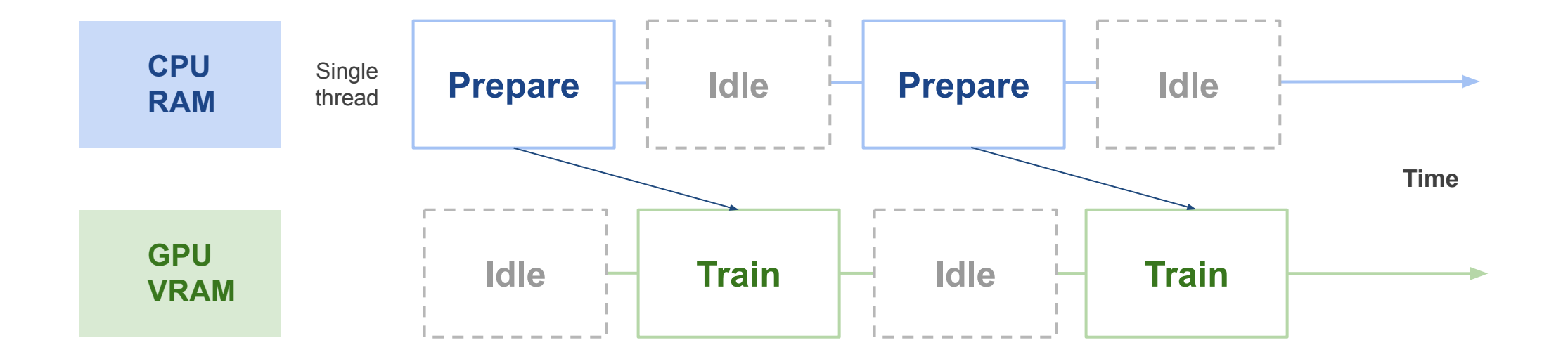

Single threaded CPU and single GPU working sequentially with **NO** prefetching

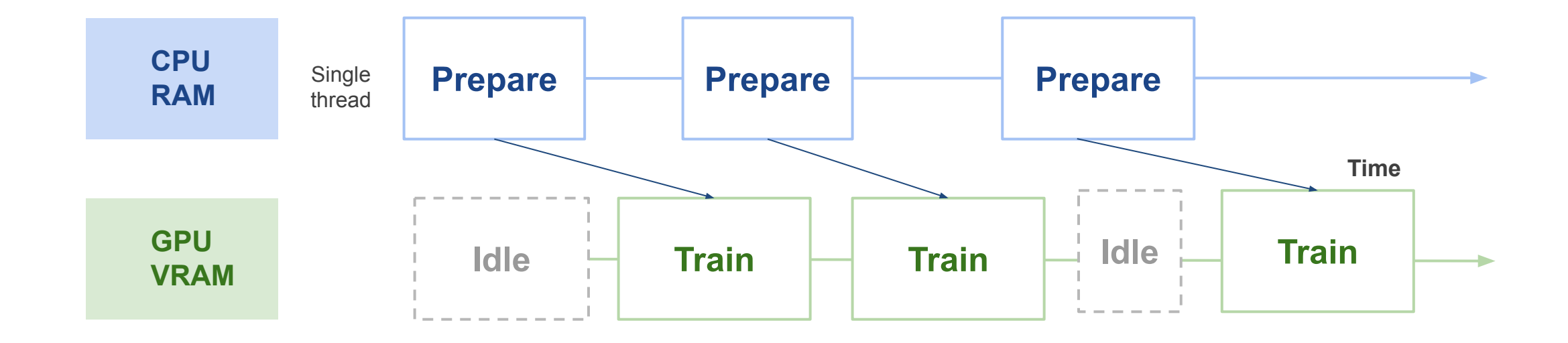

Single threaded CPU and single GPU working with prefetching

# Need for building efficient pipelines

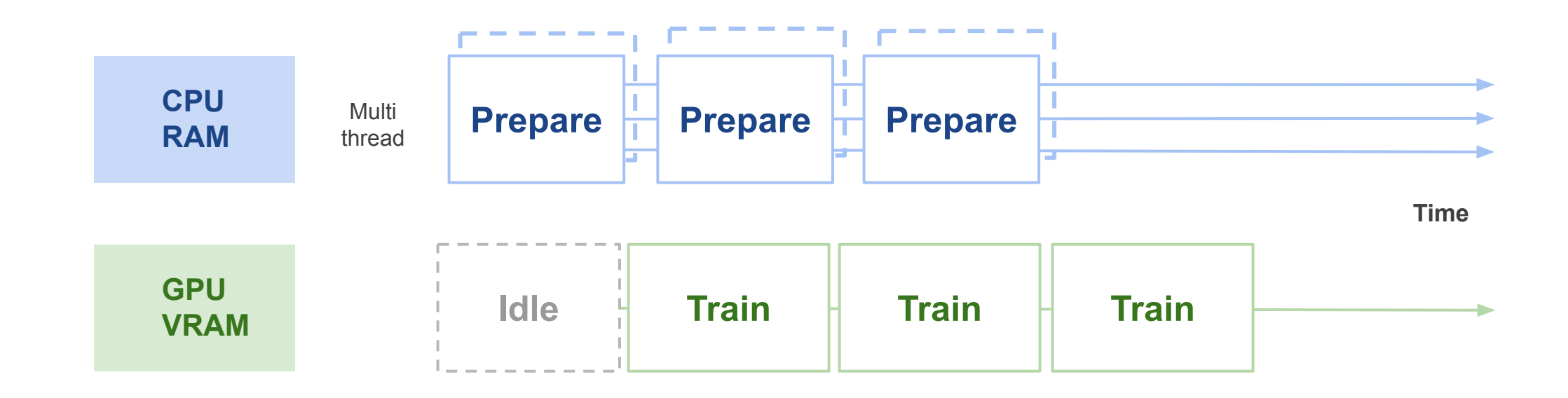

Multi threaded CPU and single GPU working with prefetching

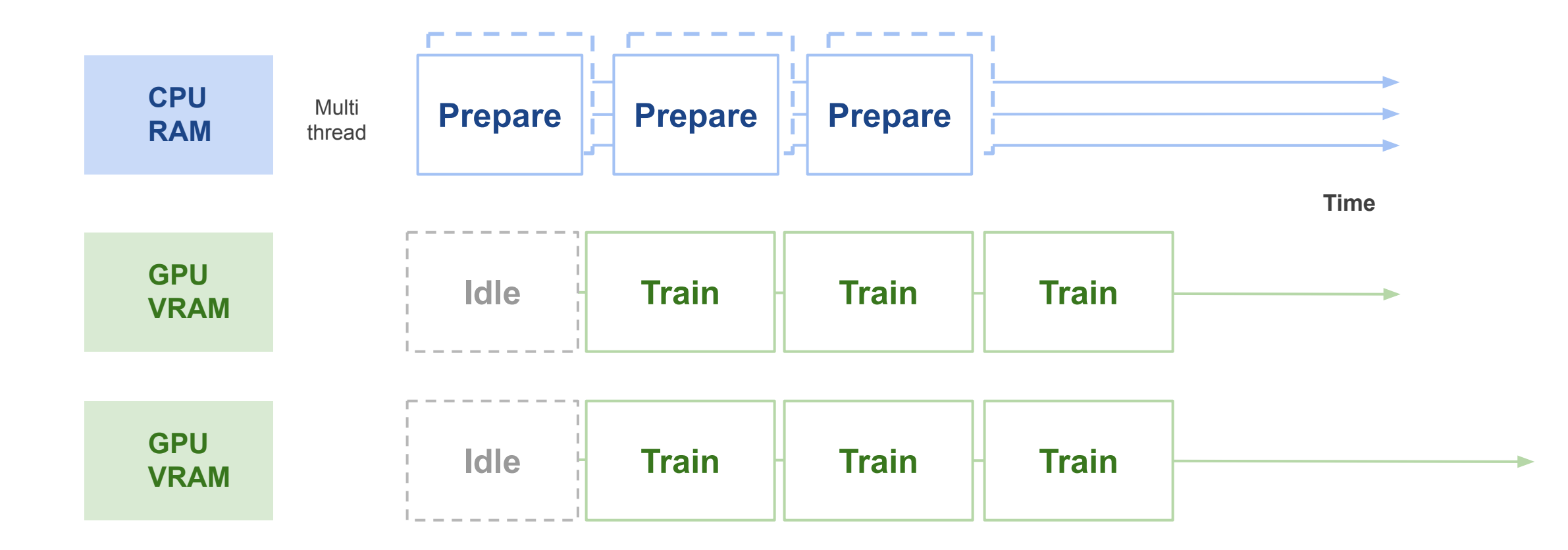

Multi threaded CPU and multi GPU working with prefetching

#### **To build efficient pipelines we can use:**

- TensorFlow Data
- TensorFlow Records

# **Outline**

- 1. Recap
- 2. Need for building efficient pipelines
- **3. TensorFlow Data**
- 4. TensorFlow Records

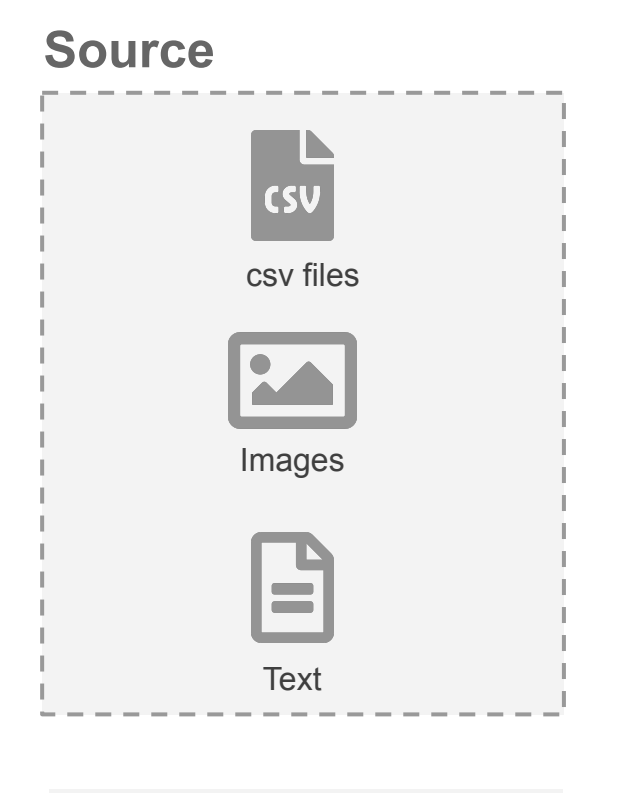

**Local disk Cloud storage**

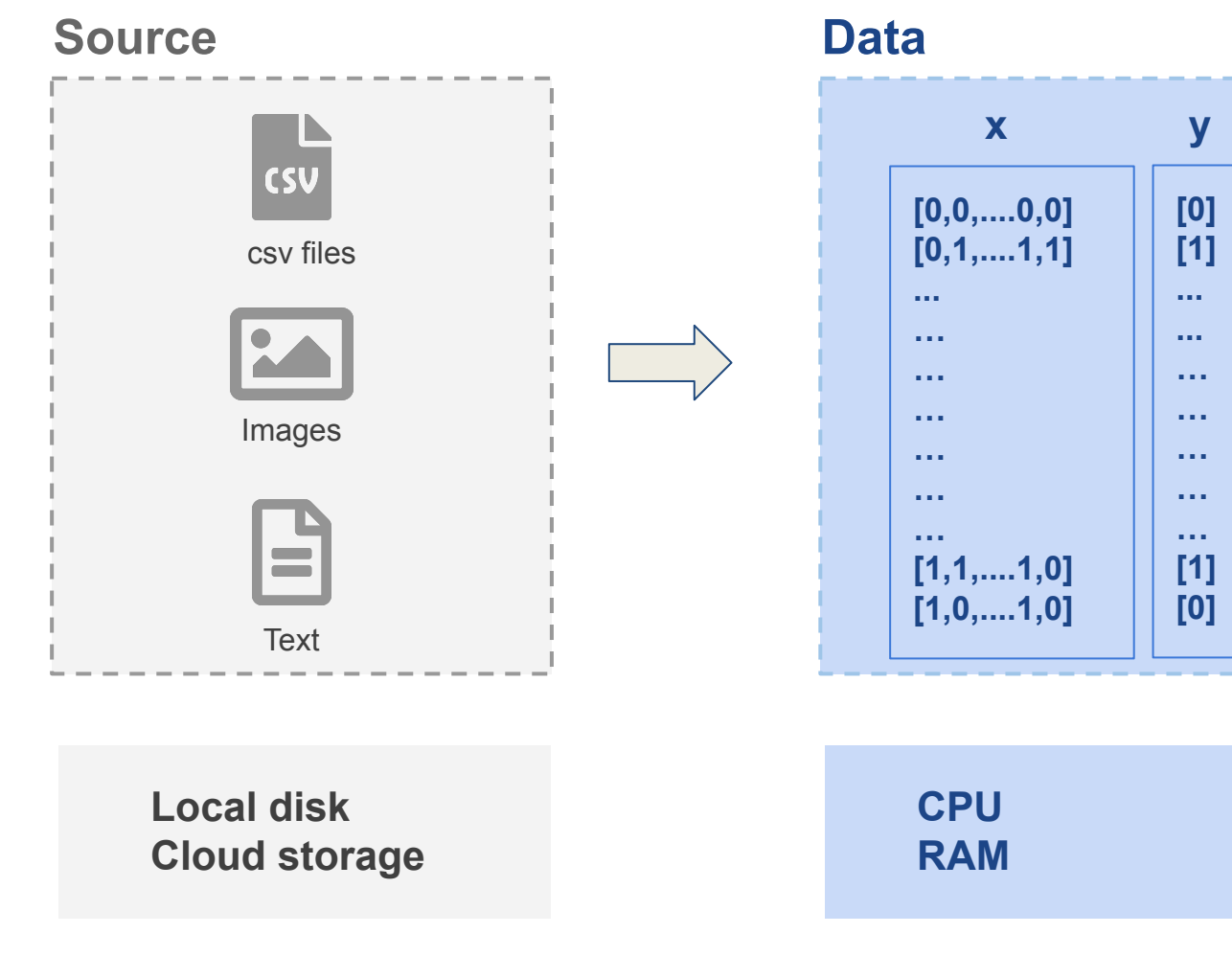

# Consuming Data in Models

CS109 scenario

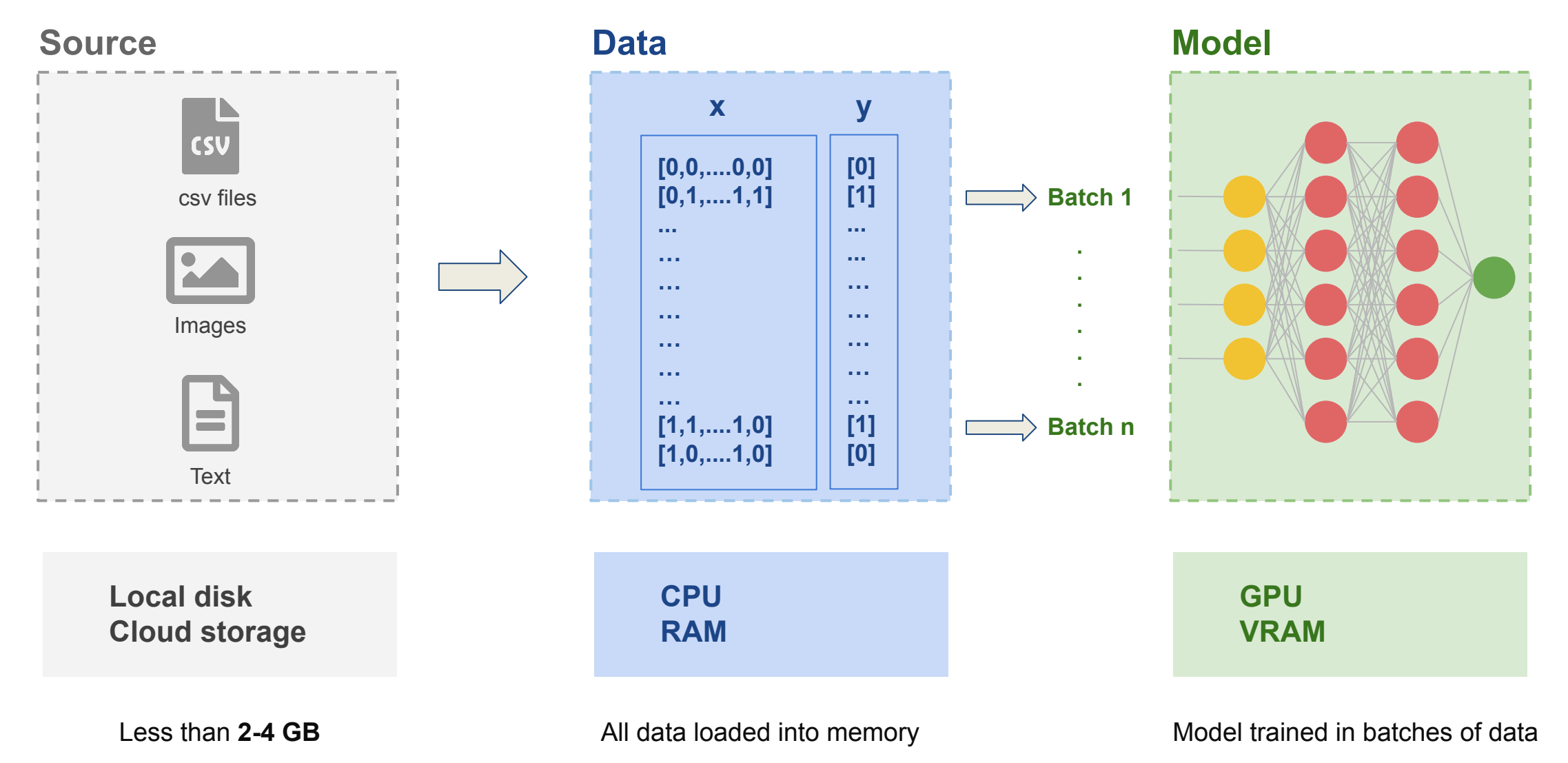

#### **What do we do when our dataset size is greater than 5 GB?**

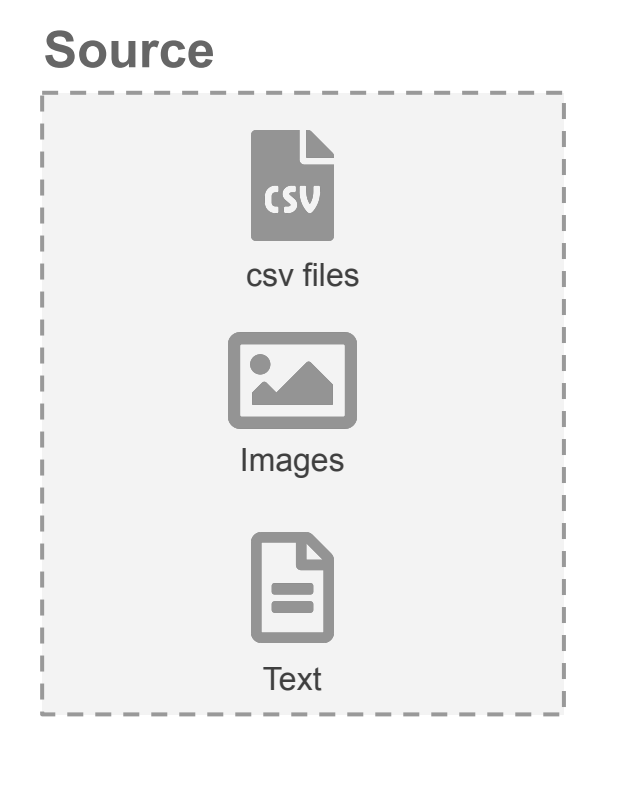

**Local disk Cloud storage**

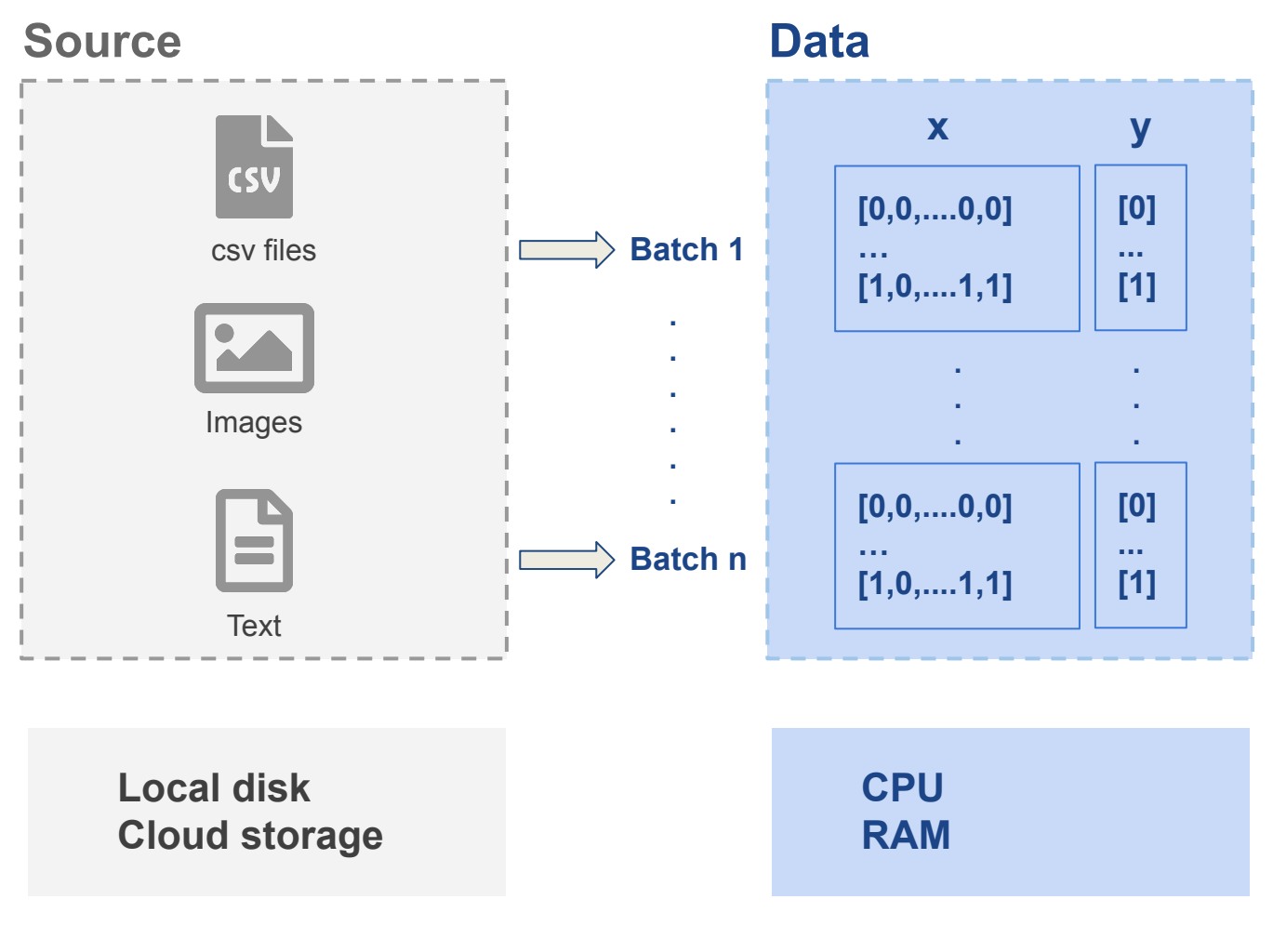

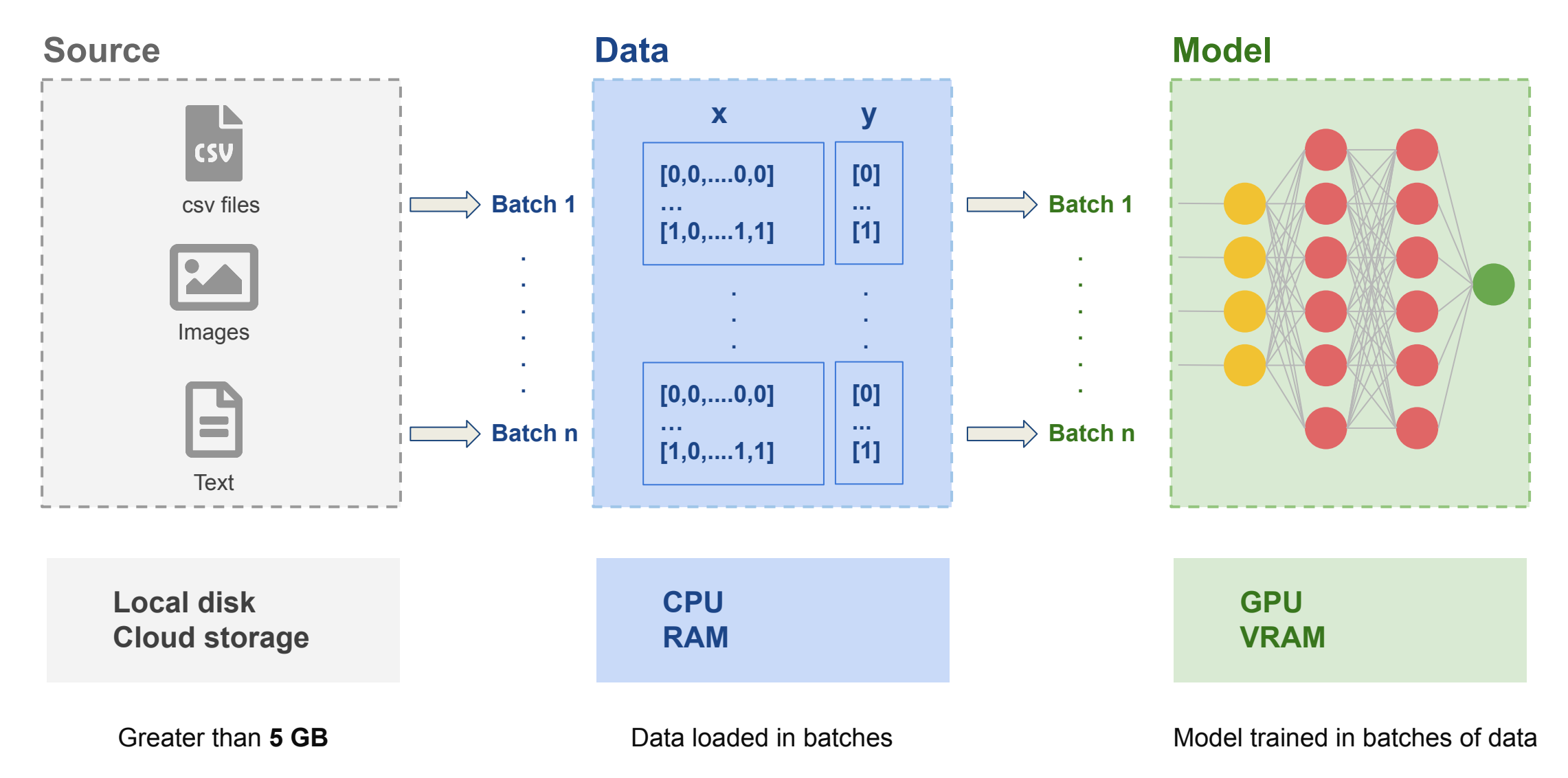

#### **So we need a way to efficiently:**

- Extract data from various data sources
- Transform data for pre-processing/ augmentation
- Load data ahead of training in GPU

#### **So we need a way to efficiently:**

- **Extract** data from various data sources
- **Transform** data for pre-processing/ augmentation
- **Load** data ahead of training in GPU

**TensorFlow Data to the rescue...** 

### **What is TensorFlow Data:**

- TensorFlow makes building data pipelines easy using **tf.data**
- Build flexible and efficient data pipelines
- Read data in batches
- Parallelize data reads using CPU
- Does not load all data to memory and streams data to model
- Streams data from either local file system or distributed file systems

### **What you do:**

- Create a Dataset object
- Specify where to get the data
- Describe how to transform it (Extract, process, augment)

## **tf.data takes care of:**

- Multi threading
- Queuing
- Batching
- Prefetching
- Shuffling

All you need to do is:

train\_ds = tf.data.Dataset.from\_tensor\_slices(...)

**Create Dataset**

**# Create TF Dataset** train data = tf.data.Dataset.from\_tensor\_slices((train\_x, train\_processed\_y)) **validation\_data = tf.data.Dataset.from\_tensor\_slices((validate\_x, validate\_processed\_y))** All you need to do is:

train\_ds = tf.data.Dataset.from\_tensor\_slices(...)

```
train_ds = train_ds.shuffle()
train_ds = train_ds.map(<pre-process-function>)
train_ds = train_ds.batch()
train_ds = train_ds.prefetch()
```
**Processing logic**

All you need to do is:

train\_ds = tf.data.Dataset.from\_tensor\_slices(...)

```
train_ds = train_ds.shuffle()
```
train\_ds = train\_ds.map(<pre-process-function>)

```
train_ds = train_ds.batch()
```
train\_ds = train\_ds.prefetch()

model.fit(train\_ds,...) **Train** 

We can build data pipelines using a variety of operations

#### **Extract**

#### **Read data:**

- CSVs
- Images
- **Text files**
- Binary files
- SQL databases
- Google Big Query
- Local store
- Remote store

#### **Transform**

#### **Prepare data:**

- Clean
- Normalize
- Encode
- Embeddings
- Augment
- Shuffle
- Batch
- Repeat

#### **Load**

#### **Pass data to Device:**

- Training / Inference
- CPUs or GPUs or **TPU<sub>s</sub>**
- Parallelize
- Prefetch
- Cache

So in summary **tf.data** will help you:

- Work with large amounts of data
- Read from different data formats
- Perform complex transformations
- Build efficient data pipelines to reduce training time

# **Outline**

- 1. Recap
- 2. Need for building efficient pipelines
- 3. TensorFlow Data
- **4. TensorFlow Records**

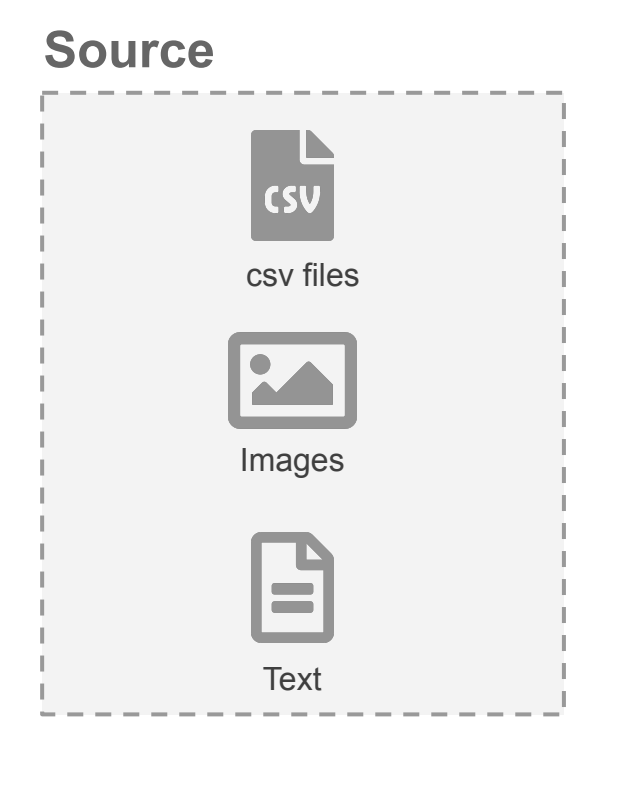

**Local disk Cloud storage**

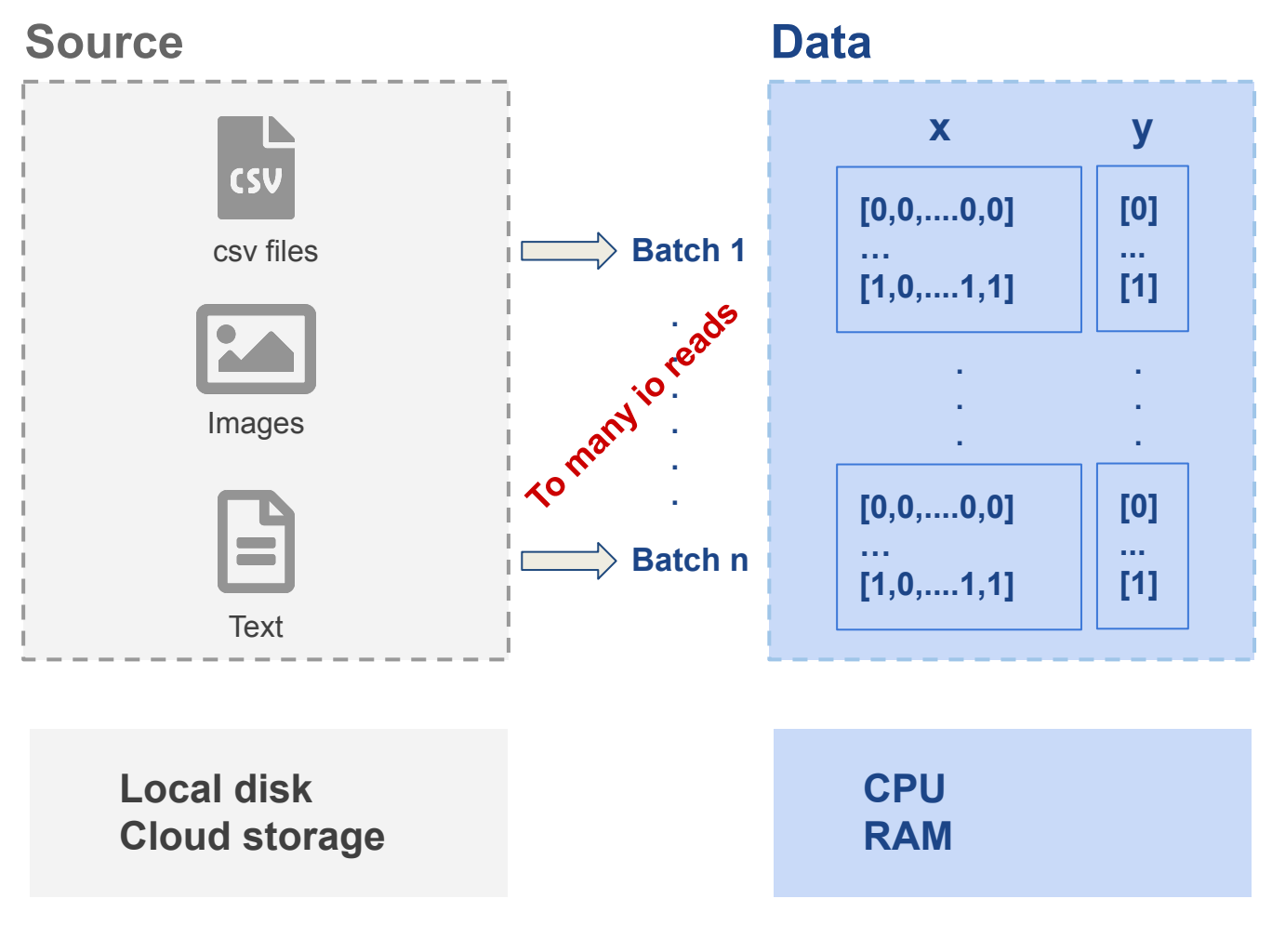

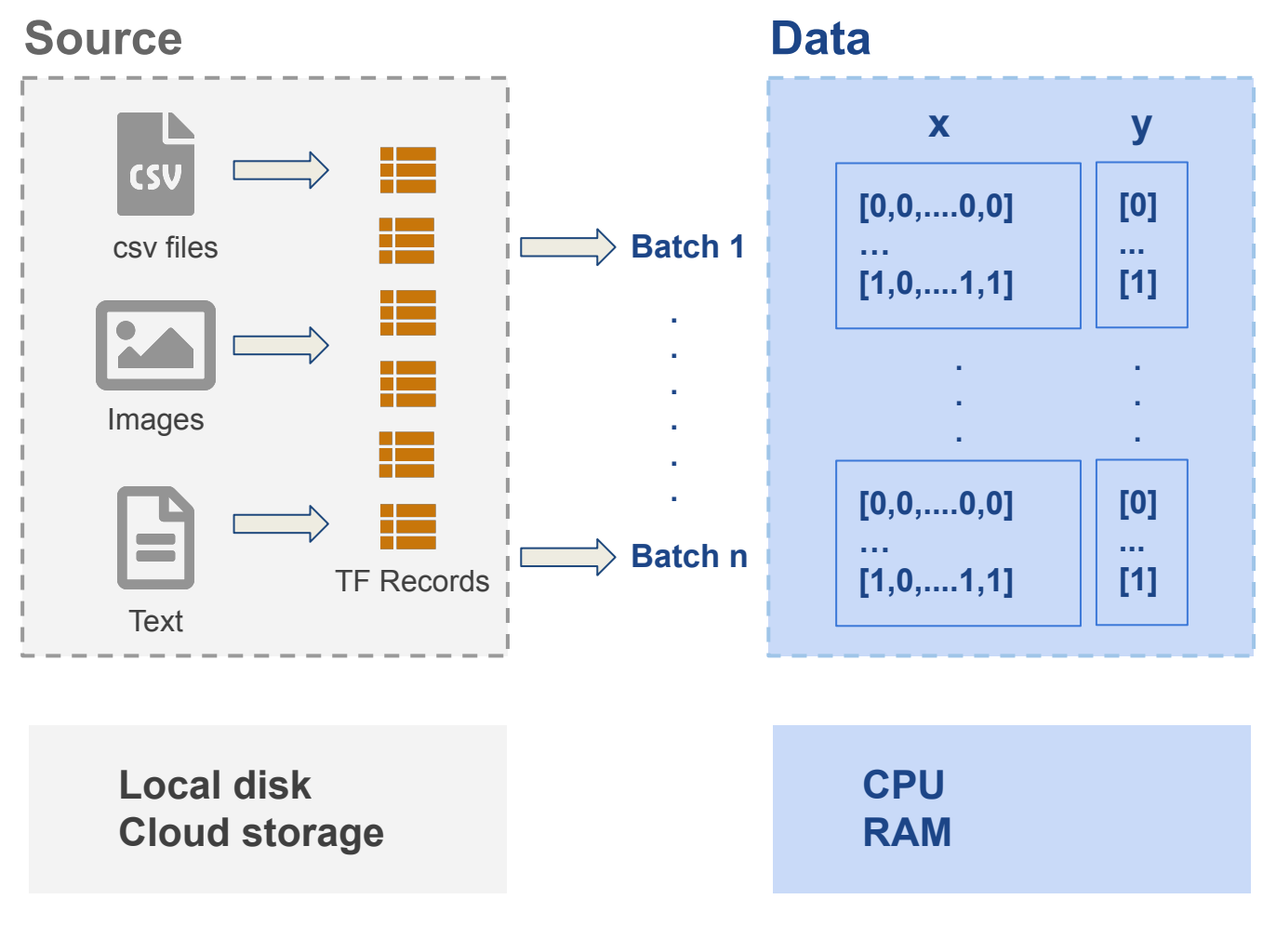

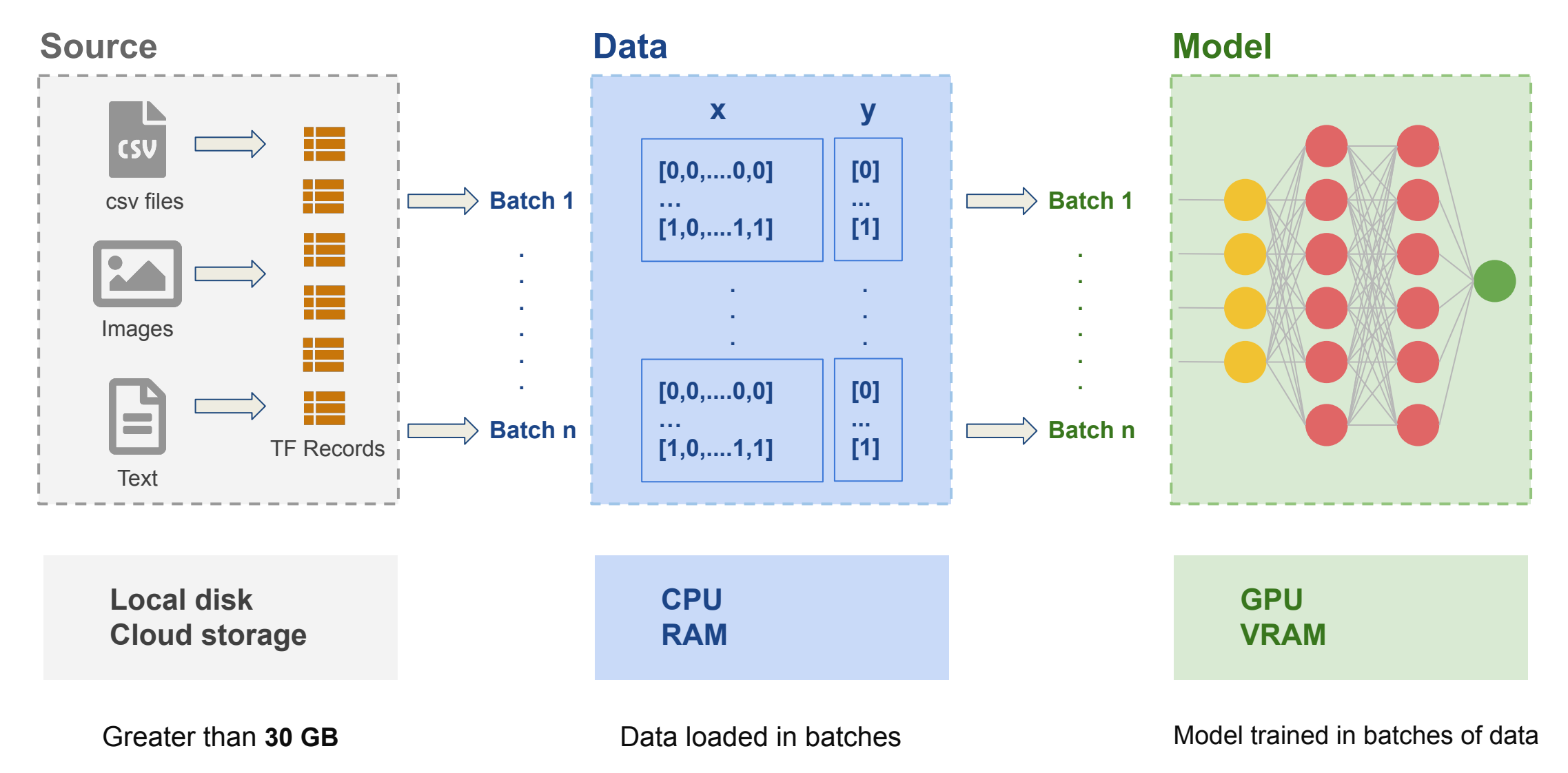

#### **What are TensorFlow Records:**

- **TFRecord** is TensorFlow's format for large amount of data
- It is a binary format defined using protocol buffers (protobuf)\*
- Data is compressed and very efficient to read
- Use **TFRecord** when reading using  $tf$ . data is a bottleneck to training

\*Protocol buffers are a portable, extensible, and efficient binary format developed and open sourced by Google

## **Why use TFRecords:**

- **TFRecords** is used to shard your data across multiple files
- Parallelize I/O reads across one or more training servers
- Each file size should be 10 MB to ideally > 100 MB
- For example if you have 30 GB of data and 8 training servers:
	- $-$  Number of shards  $= 10 * 8 = 80$
	- $-$  Shard size = 30,000/(10\*8) = 375MB

## TensorFlow Records+**Data**

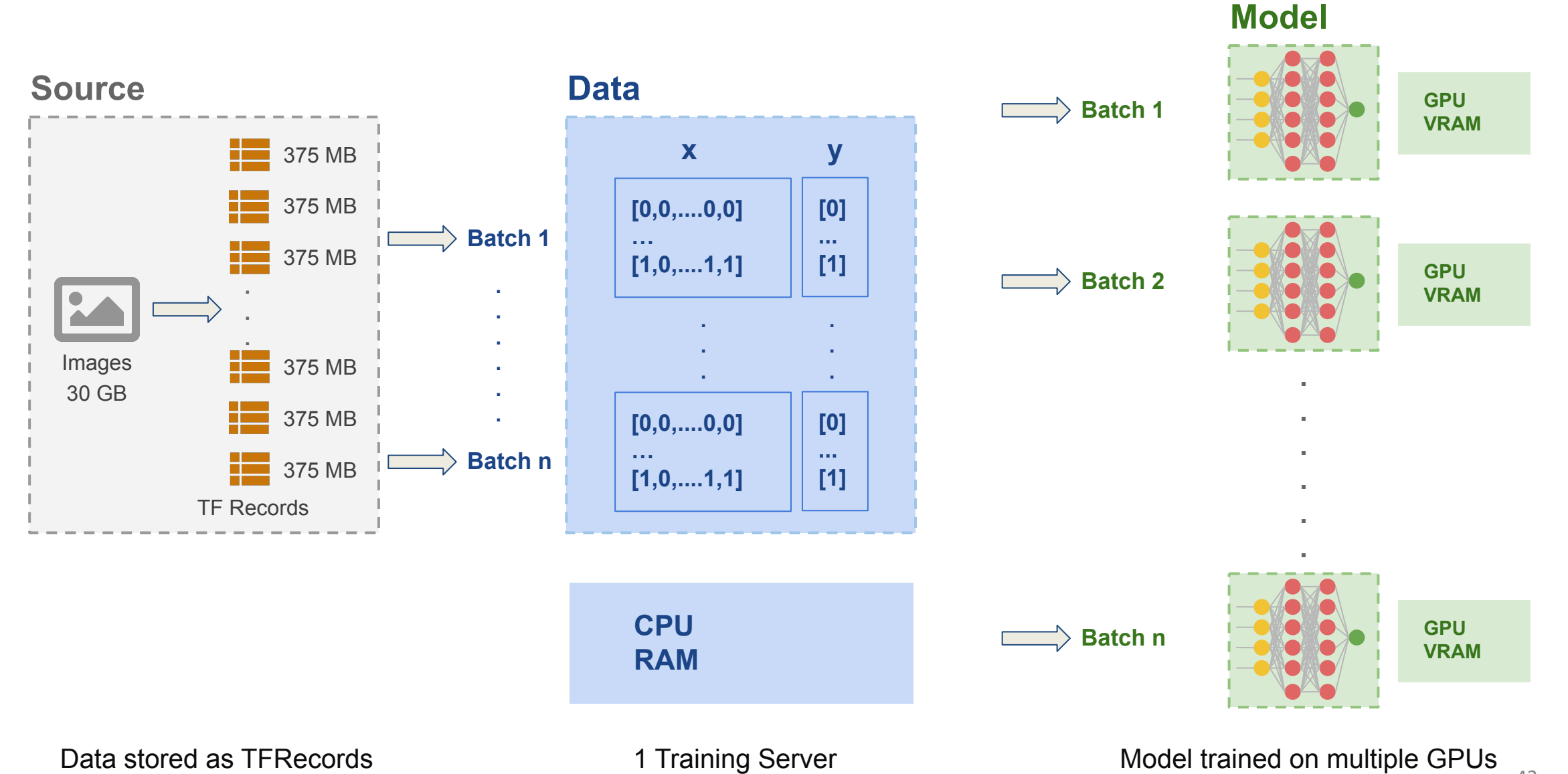

1 Training Server

## TensorFlow Records+Data

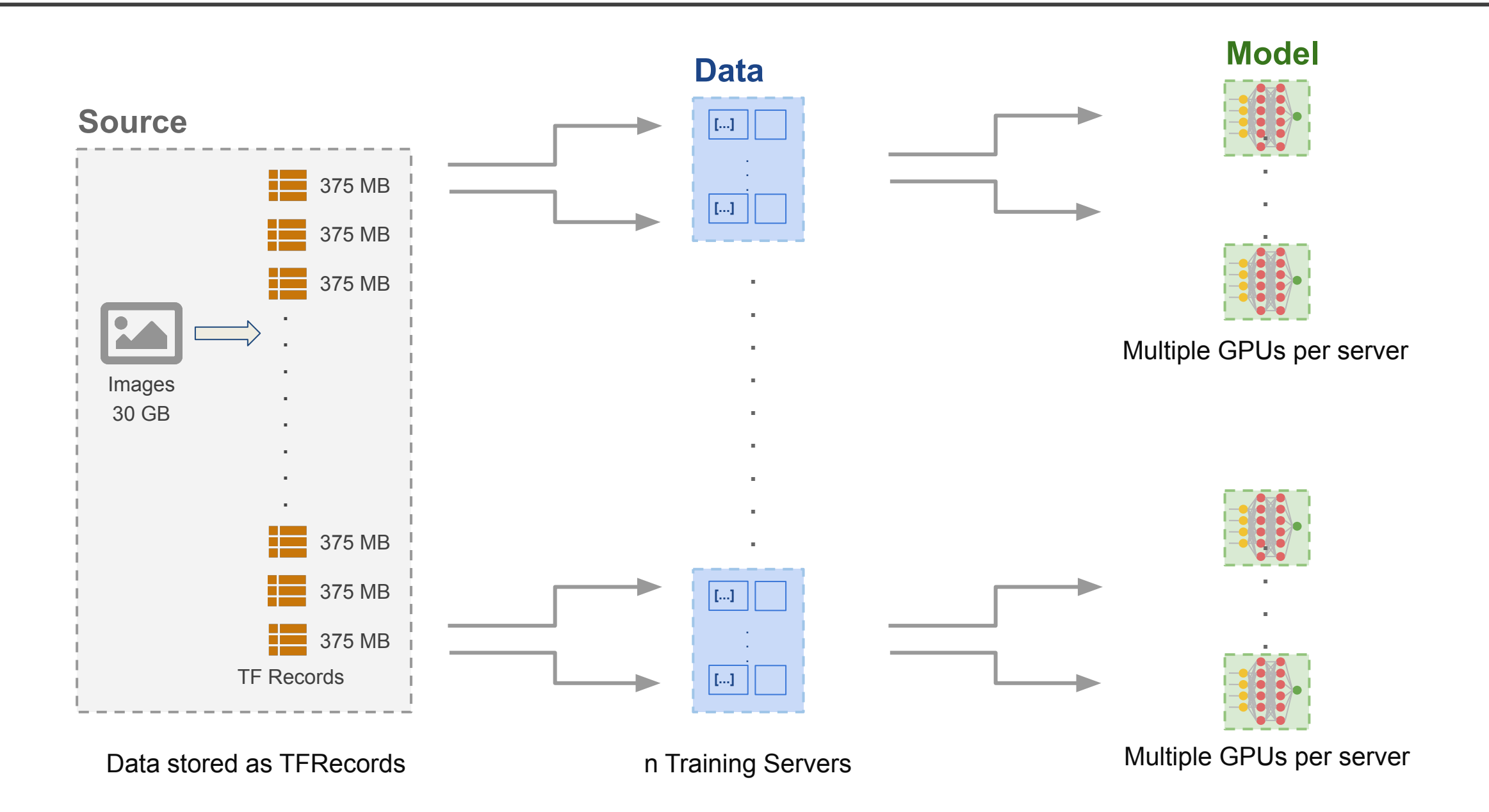

## **Creating TFRecords:**

- **TFRecords** consists of files that are composed of a series of **tf.Example** messages
- **tf.Example** is a {"key": value} mapping where key is the feature name, and value is its binary representation
- For example to store image dataset, serialize all image attributes along with the label in a TFRecord file

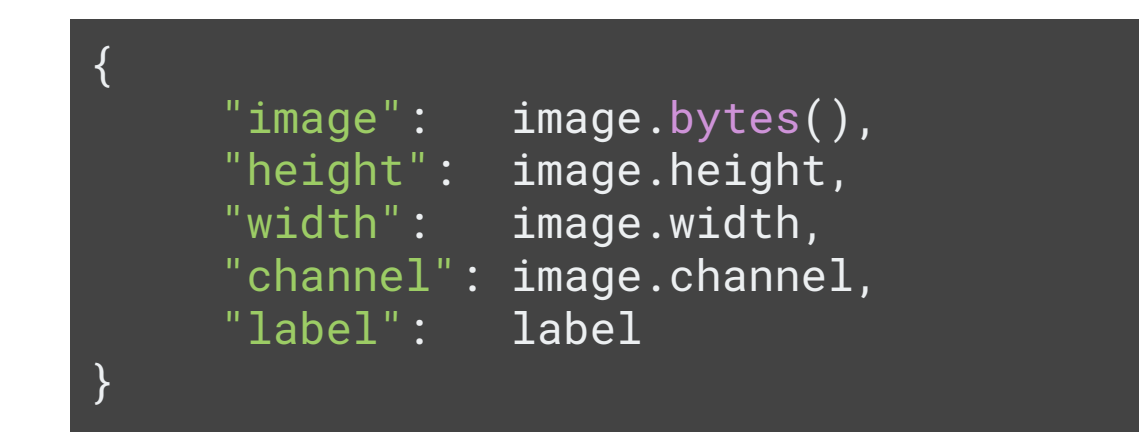

# TensorFlow Records

### **Creating TFRecords:**

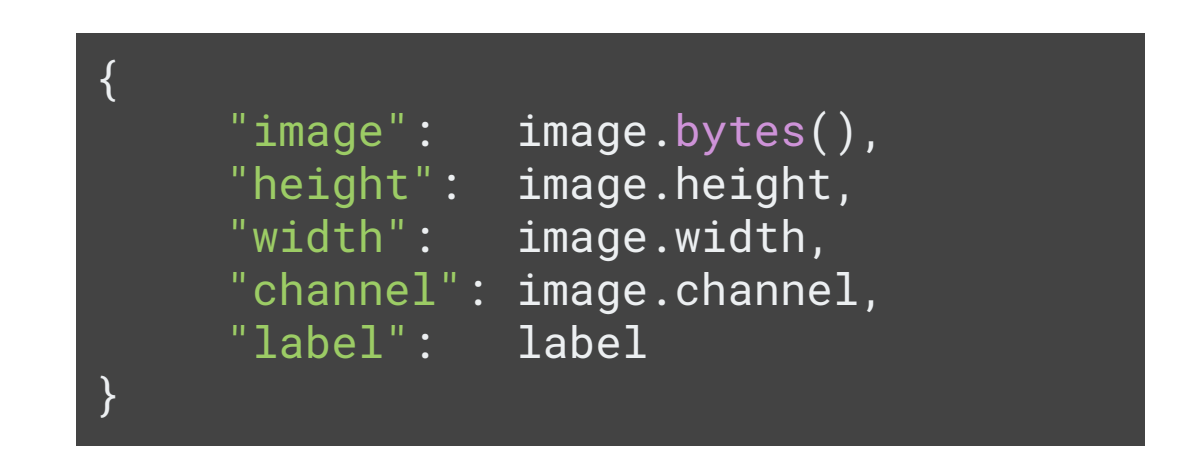

The image is stored as binary and not using any compression format. So files can be read linearly as a sequence of bytes without a need to decode images. This saves time to read but using more disk space.

# Putting it all together

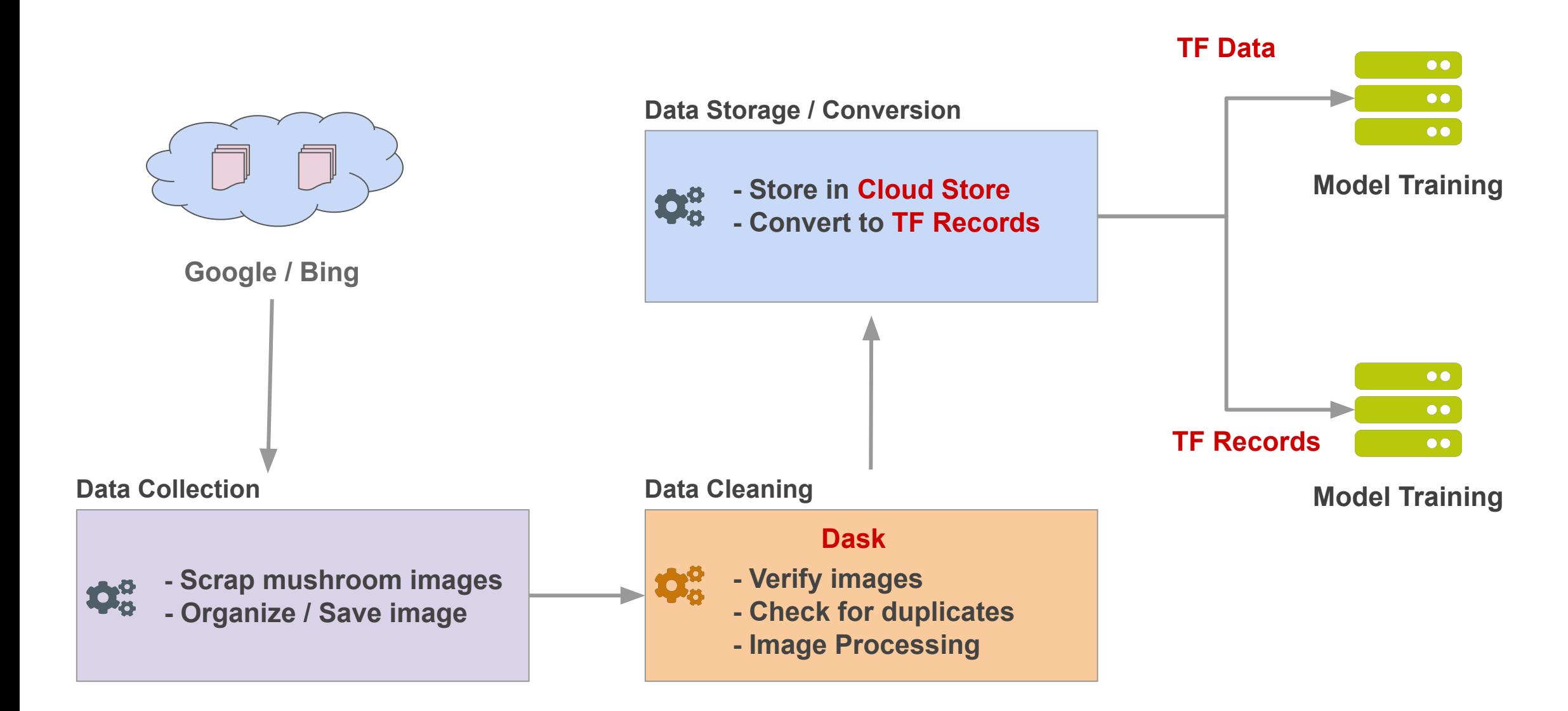

#### **THANK YOU**